## Платформа **INMOST** для распределенного математического моделирования

#### **Кирилл Терехов<sup>1</sup> , Игорь Коньшин1,2, Юрий Василевский1,3,4**

<sup>1</sup>Институт Вычислительной Математики им. Г.И. Марчука Российской Академии Наук <sup>2</sup>Вычислительный центр им. А.А. Дородницина Российской Академии Наук <sup>3</sup>Московский Физико-Технический Институт

4Сеченовский Университет

#### **Открытая конференция ИСП РАН им. В.П. Иванникова 22 ноября, 2018**

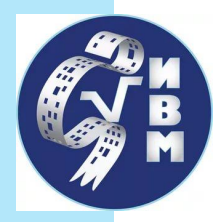

# Математическое моделирование

примеры

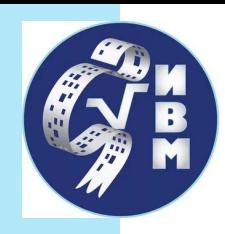

## Медицина

- ●Моделирование применяется в случаях, когда непосредственное наблюдение и измерение невозможно или экономически не оправдано
- ●Неинвазивные методы наблюдения:
	- Рентген короткий период
	- УЗИ слабое разрешение
	- ЭЭГ только для мозга
	- $\circ$  MPT дорого
- ●Требуются многократные эксперименты при различных сценариях

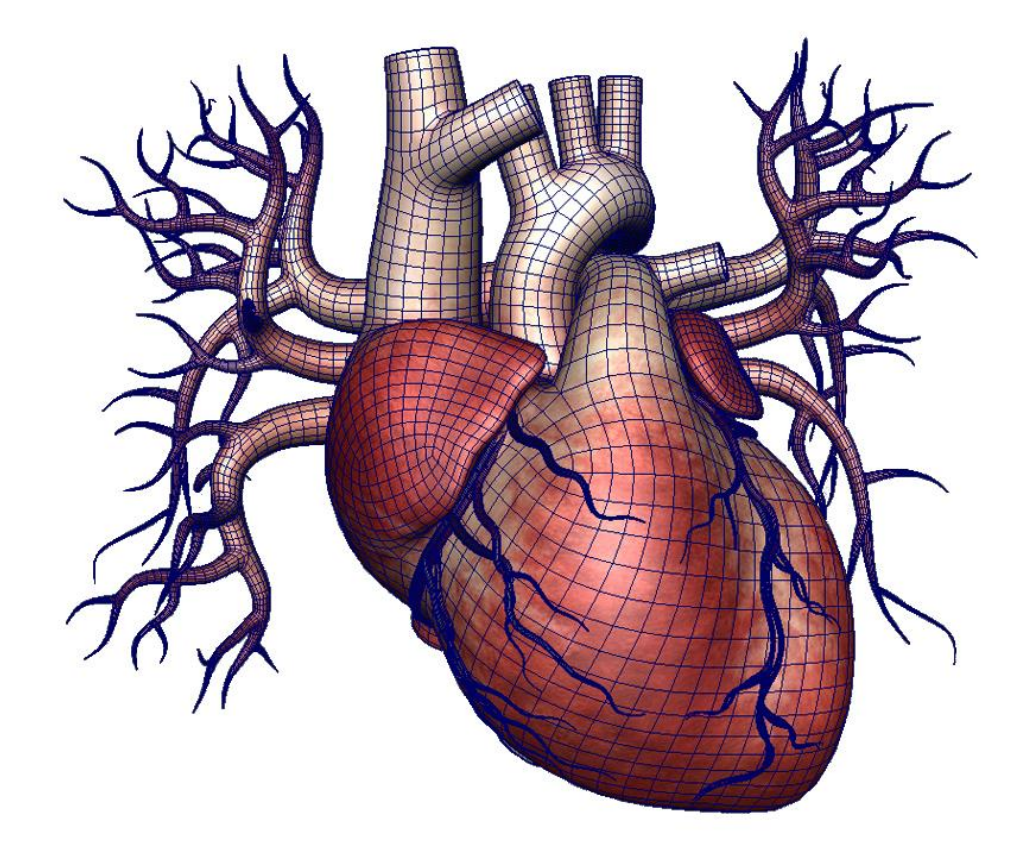

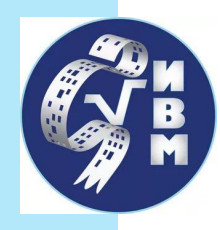

## Несжимаемая жидкость

#### **Неизвестные:**

**Y**равнения: 
$$
\rho \frac{\partial u}{\partial t} + \text{div}(\rho uu^T - \mu \nabla u + pI) = 0
$$
  
\n
$$
\text{div}(\mathbf{u}) = 0
$$

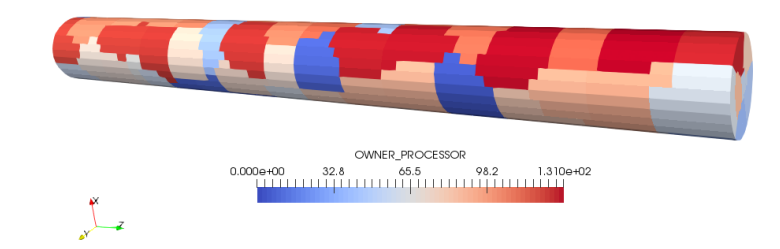

Декомпозиция области: 36 процессоров: 2.51 сек 92 procs: 1.25 sec

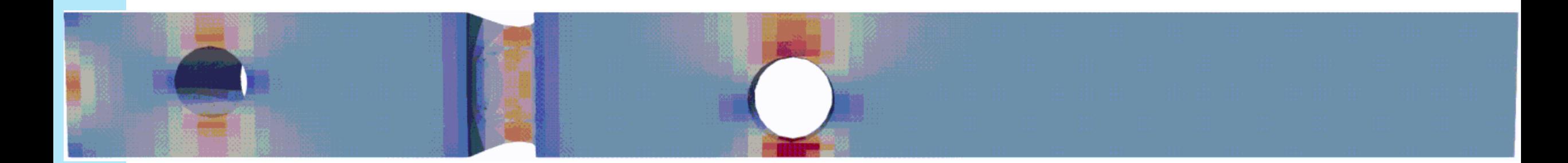

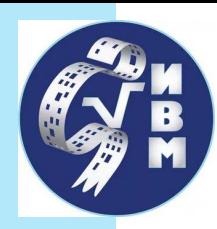

## Моделирование свертываемости крови

**Неизвестные:**  $u$ ,  $v$ ,  $w$ ,  $p$ ,  $PT$ ,  $T$ ,  $A$ ,  $Ba$ ,  $F$ ,  $Fp$ ,  $Fg$ ,  $\varphi_f$ ,  $\varphi_c$ 

**Уравнения:** уравнения Навье-Стокса для несжимаемой жидкости с членом Дарси, нелинейные перенос-диффузия с каскадом реакций

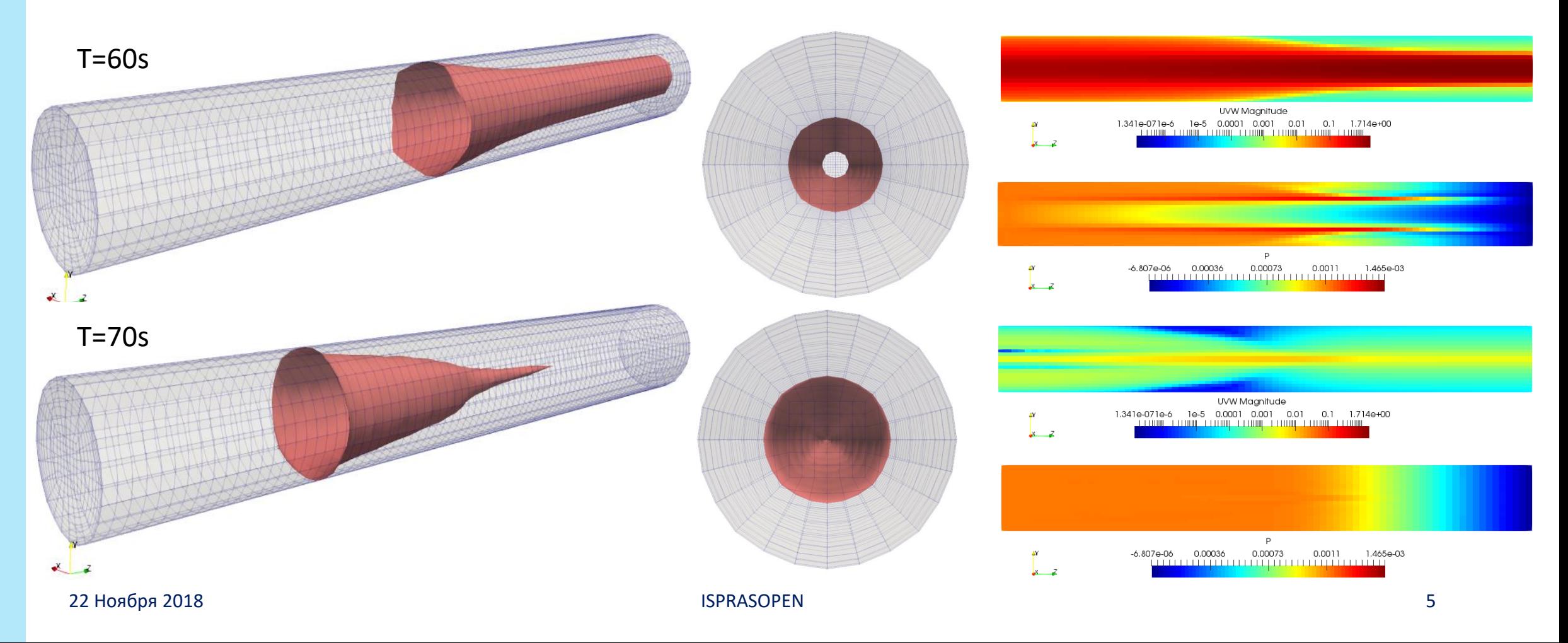

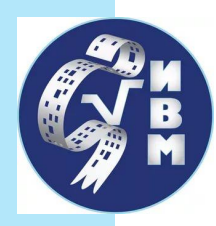

## Моделирование образования тромба

**Неизвестные:**  $u$ ,  $v$ ,  $w$ ,  $p$ ,  $PT$ ,  $T$ ,  $A$ ,  $Ba$ ,  $F$ ,  $Fp$ ,  $Fg$ ,  $\varphi_f$ ,  $\varphi_c$ 

**Уравнения:** уравнения несжимаемого Навье-Стокса с членом Дарси, нелинейные перенос-диффузия с каскадом реакций

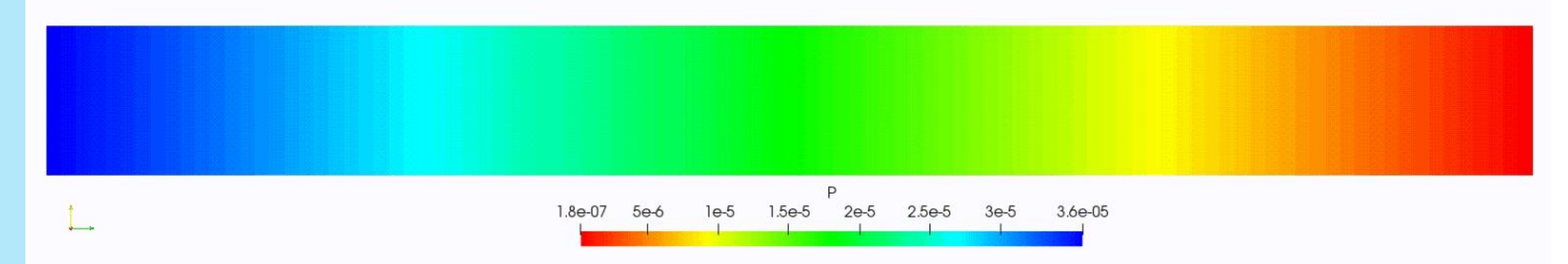

Образование тромба и остановка потока крови.

Цветом изображено поле давления.

Коричневая поверхность соответствует изоповерхности концентрации фибрин-полимера.

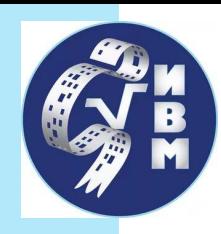

## Нефть и газ

- Моделирование основной инструмент принятия решения перед бурением скважин
- ●Метр бурения скважины на нефть обходится в среднем в 25000 руб.
- ●Требуется пробурить 2 -3 км
- ●Трудноизвлекаемые запасы добывают посредством гидроразрыва пласта

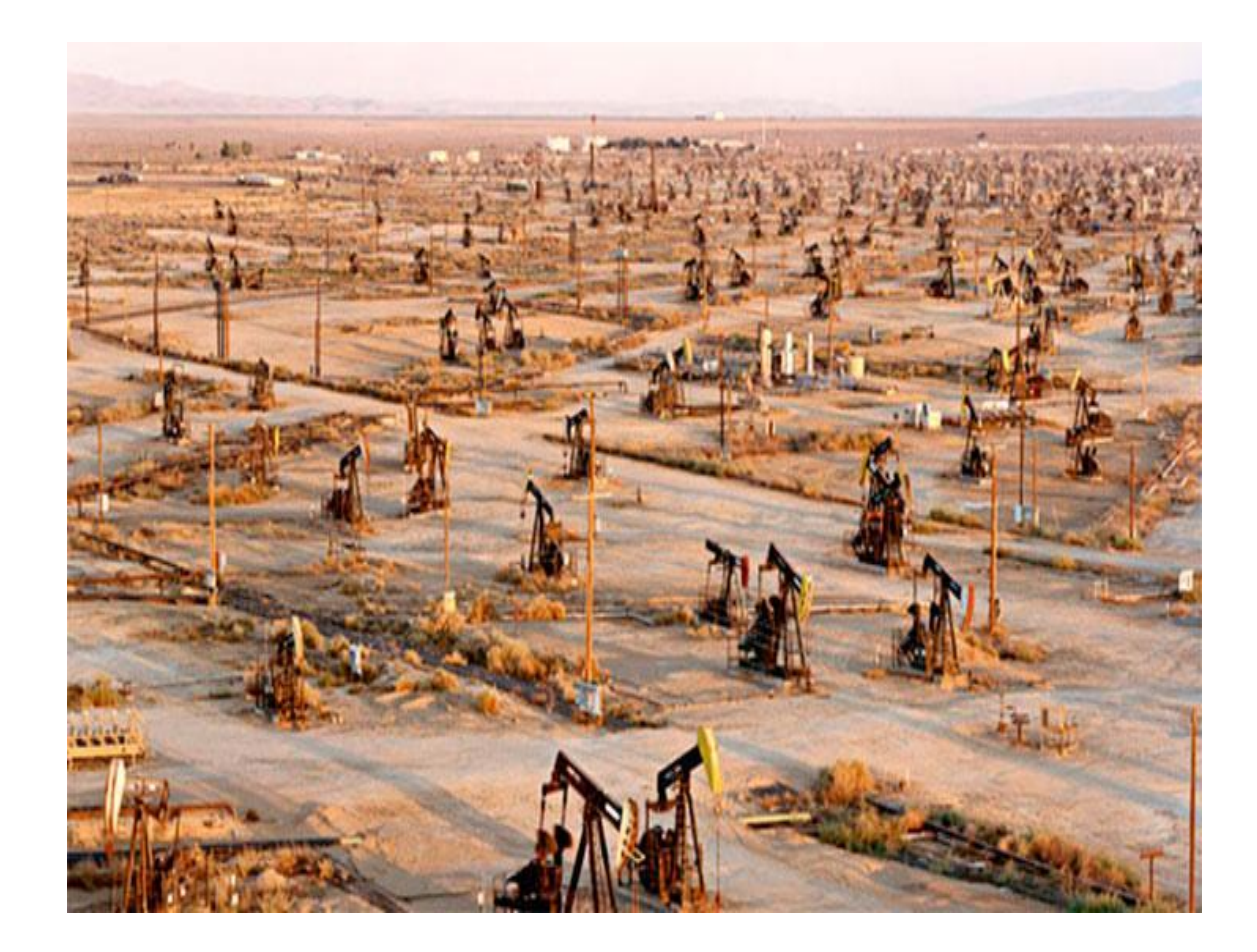

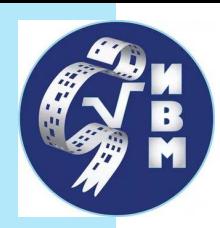

## Нефть и газ

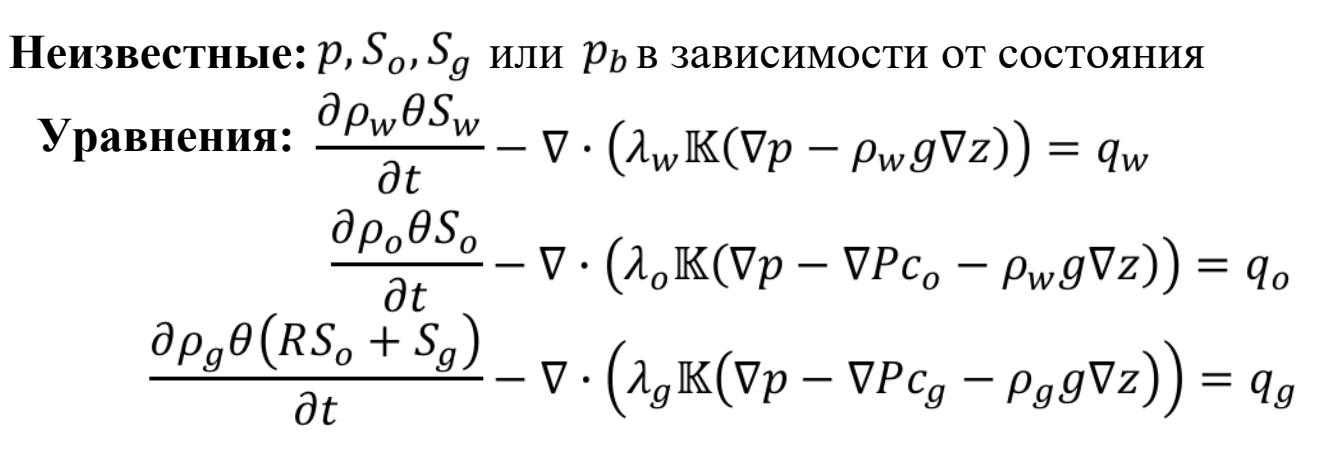

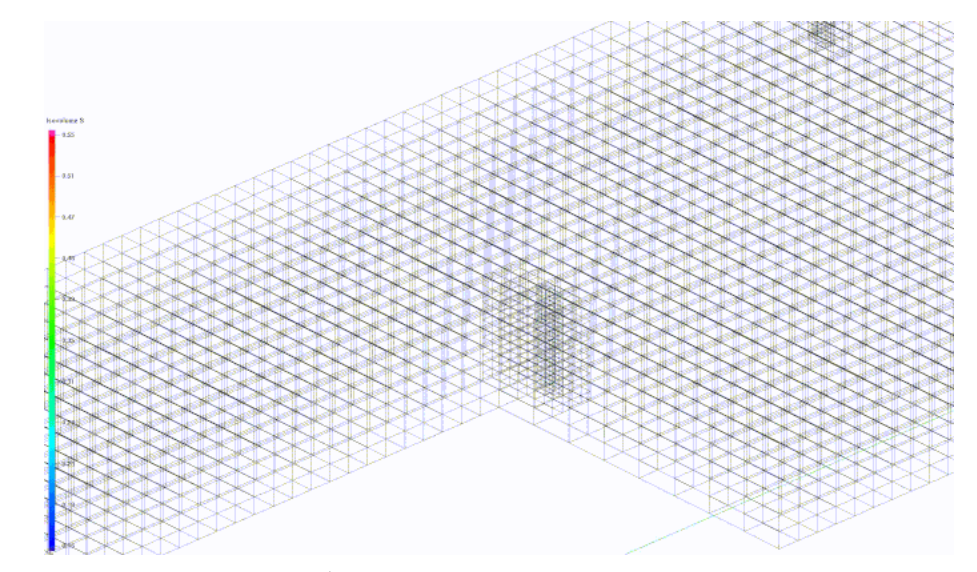

8.003e-01  $-0.6752$  $-0.55013$  $= 0.42507$ E<sub>3.000e-01</sub>

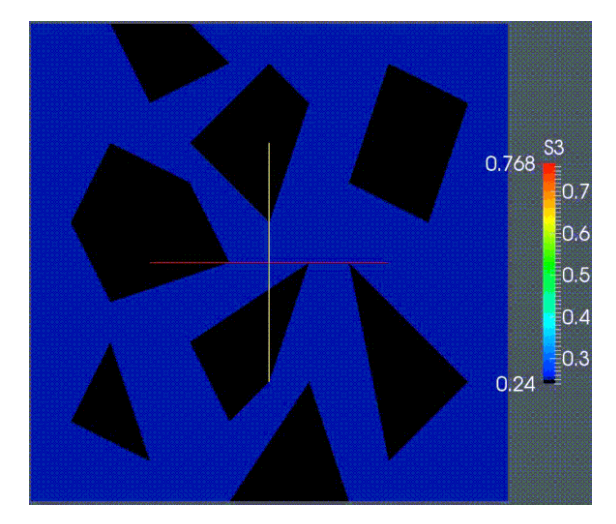

Сложная геология Экстремальная неоднородность Трещины е в 1986 году в 1988 году в 1988 году в 1988 году в 1988 году в 1988 году в 1988 году в 1988 году в 1988 году в

Адаптивные сетки

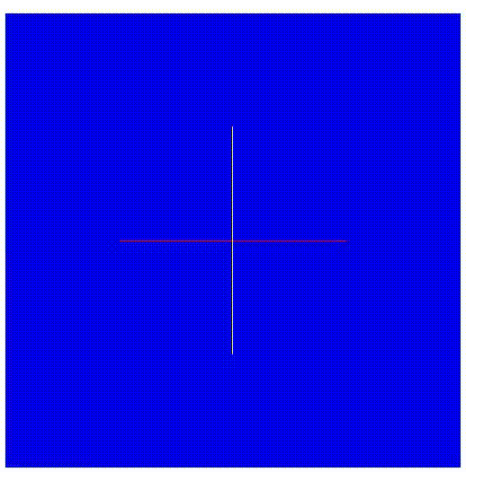

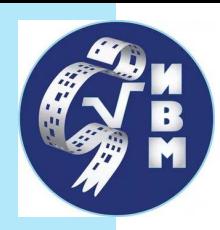

## Механика деформируемых тел

#### **Неизвестные:**

**Y**равнения:—div(
$$
\sigma
$$
) = 0,  
C:  $\sigma = \frac{\nabla u + \nabla u^T}{2}$ 

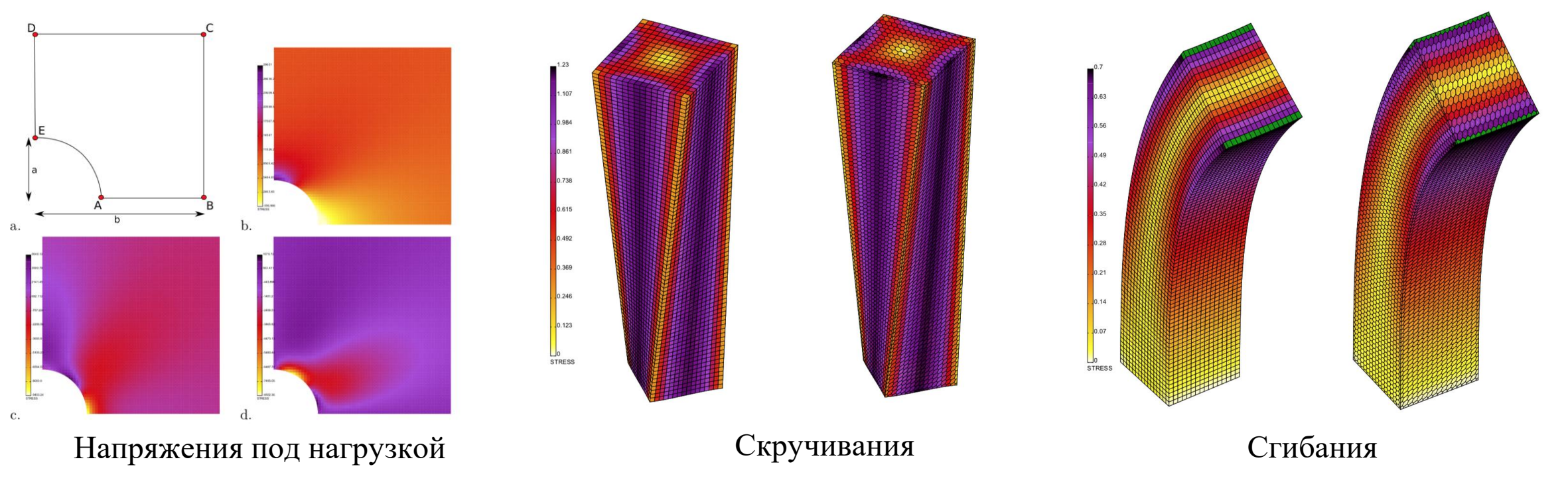

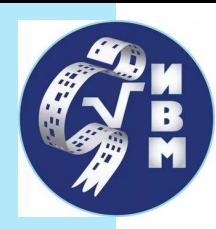

### Контактная механика

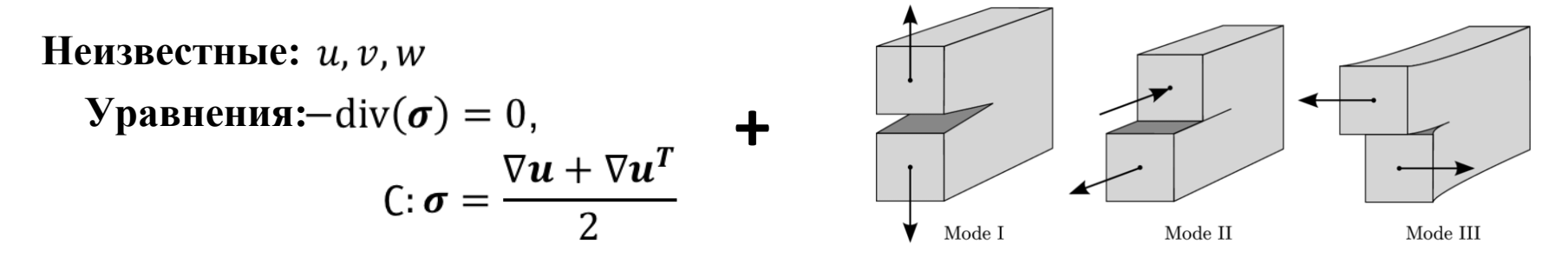

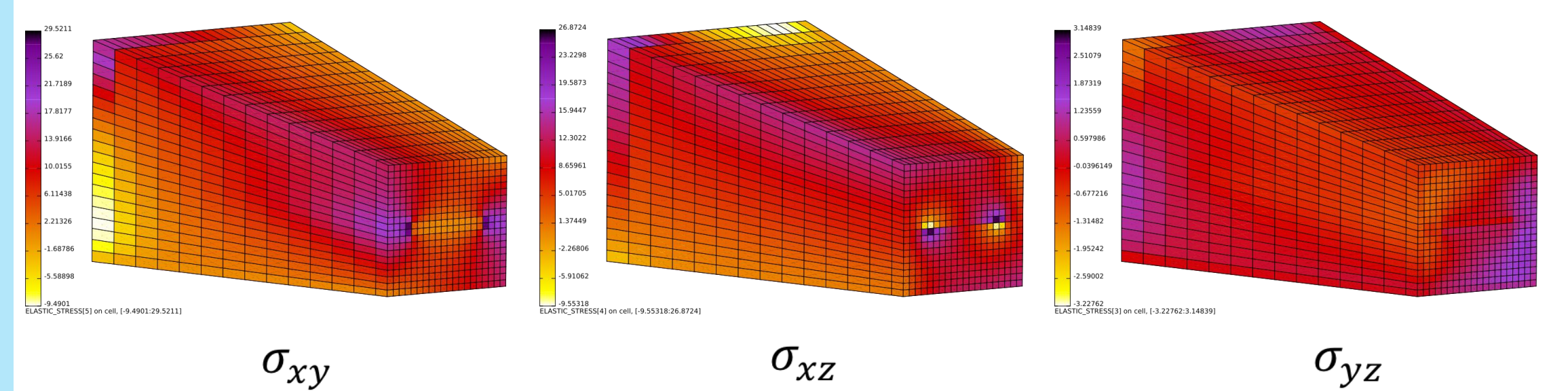

 $\sigma_{xy}$ 

![](_page_9_Figure_5.jpeg)

![](_page_10_Picture_0.jpeg)

## Механика разрушения

![](_page_10_Figure_2.jpeg)

![](_page_11_Picture_0.jpeg)

#### Геомеханика

![](_page_11_Figure_2.jpeg)

Поле давлений

![](_page_12_Picture_0.jpeg)

## Захоронение ядерных отходов

#### ●Требуется прогноз на **тысячу лет**

- ●Определить зону заражения рек и подземных вод
- ●Определить степень воздействия на человека

![](_page_12_Picture_5.jpeg)

![](_page_13_Picture_0.jpeg)

## Захоронение ядерных отходов

Расчетный код GeRa для Росатома на промышленном уровне. Использует INMOST для генерации и параллельной работы с сетками, решения систем линейных уравнений.

#### **Физика:**

- Многофазная фильтрация
- Плотностная конвекция
- Цепочки ядерных реакций

 $0.8$ 

 $0.6$ 

 $0.0$  $0.0$ 

36

 $0.4$ 

 $0.2$ 

- Сорбция
- **Химия**
- **Биология**
- 

![](_page_13_Figure_11.jpeg)

#### Плотностная конвекция

![](_page_14_Picture_0.jpeg)

# INMOST

обзор функционала

![](_page_15_Picture_0.jpeg)

# Что такое INMOST?

### ●**INMOST** аббревиатура:

- ○Integrated
- Numerical
- **Modeling** and
- ○Object-oriented
- ○Supercomputing
- ○Technologies
- Интегрированные
- Объектно-ориентированные
- Суперкомпьютерные
- Технологии
- Численного
- **Моделирования**
- ●Первая тестовая версия появилась в 2012 г. во время стажировки в ExxonMobil

![](_page_16_Picture_0.jpeg)

## INMOST: поддержка сеток

![](_page_16_Figure_2.jpeg)

![](_page_17_Picture_0.jpeg)

# INMOST: декомпозиция области

- ●Методы декомпозиции области:
	- Вызов ParMetis, Zoltan
	- **Встроенные**:
		- На основе упорядочивания Cuthill-**Mckee**
		- K-кластеризация
- ●Сеточный функционал:
	- Миграция элементов сетки для декомпозиции и **балансировки**
	- **Любое** количество слоев перекрытия между сетками на процессорах
	- **Обмен** сеточными данными

![](_page_17_Figure_11.jpeg)

Пример декомпозиции области на 64 процессора

![](_page_17_Figure_13.jpeg)

![](_page_18_Picture_0.jpeg)

## INMOST: поддержка динамических сеток

**SEO-Militagom** 

Встроенный пример **OctreeCutcell**

![](_page_18_Picture_4.jpeg)

Параллельная масштабируемая адаптация и балансировка сетки

![](_page_18_Figure_6.jpeg)

Пример **AdaptiveMesh** для адаптации сеток общего вида

![](_page_19_Picture_0.jpeg)

## INMOST: поддержка динамических сеток

- ●Можно отсоединять и **удалять** элементы, а затем **создавать** новые
- ●Вспомогательный функционал:
	- ○**разделить** ребро по узлам
	- ○**разделить** грань по ребрам
	- ○**разделить** ячейку по граням
	- ○**объединить** элементы

![](_page_19_Figure_8.jpeg)

![](_page_20_Picture_0.jpeg)

## INMOST: поддержка динамических сеток

- ●Сетку можно перевести в режим **модификации**:
	- удаленные элементы и их данные **остаются** до окончания модификации
	- ○можно переключиться между старой и новой сеткой для **переноса данных**
	- разметка принадлежности элементов, необходимо для обменов данными
	- восстановление фиктивных слоев

![](_page_20_Figure_7.jpeg)

![](_page_21_Picture_0.jpeg)

# INMOST: авто-дифференцирование

### ●Позволяет одним кодом получить: ○невязку ○**якобиан** ○**гессиан**

#### ●Очень **полезно** для **сложных** нелинейных задач

![](_page_21_Figure_4.jpeg)

**x**{∂a+∂b+∂c}\***y**{∂b+∂c+∂d} = **x**\***y**{**y**∂a+(**x**+**y**)∂b+(**x**+**y**)∂c+**x**∂d}

![](_page_22_Picture_0.jpeg)

# INMOST: авто-дифференцирование

- ●Реализовано посредством шаблонных выражений в  $C++$
- ●Большая часть кода формируется и оптимизируется на этапе компиляции
- ●Поддерживает матричновекторные операции, подмножество функционала **BLAS-Lapack**
- ●Простота использования

![](_page_22_Figure_6.jpeg)

внутреннее представление выражения *x*\*sin(*x\*y*)

![](_page_23_Picture_0.jpeg)

# INMOST: авто-дифференцирование

●Основные операции:

○ **сложение** разреженных векторов

- **умножение** на число
- ●**Быстрый** метод сложения из ILU предобуславливателей:
	- массив значений
	- массив указателей на ненулевой элемент
	- вставка **O(1)**, запрос **O(1)**
- ●Взаимодействие с **сеткой**:
	- хранение **данных** с производными
	- ввод данных как **неизвестных**

![](_page_23_Figure_12.jpeg)

![](_page_24_Picture_0.jpeg)

# INMOST: решение линейных систем

- **Простые** структуры для параллельной сборки систем линейных уравнений.
- **Параллельные** методы решения:
	- Вызов PETSc, Trilinos, SuperLU, Hypre.
	- Встроенные методы:
		- $\quad$  ILU(τ,τ²) и Crout-ILU(τ,τ²) второго порядка
		- Максимизация произведения на диагонали
		- Минимизация заполнения
		- Масштабирование в дважды-стохастический вид или I-доминирование
		- Динамический подбор τ по числу обусловленности LU
		- Многоуровневое вычисление дополнения по Шуру
		- Выбор строки с максимальным ведущим элементом по диагонали или по числу обусловленности
		- Многослойный аддитивный метод Шварца

![](_page_24_Picture_14.jpeg)

![](_page_25_Picture_0.jpeg)

# INMOST: мультифизика

![](_page_25_Figure_2.jpeg)

Расщепление на модели в **симуляторе резервуара**

![](_page_26_Picture_0.jpeg)

# INMOST: визуализация

#### ●**Examples/DrawGrid**

- ●**Широкий** функционал:
	- срез сетки
	- изоповерхности
	- отображение объема
	- линии тока
	- вектора
	- $\circ$  …
	- вывод в векторном формате
- ●Планируется как подключаемый модуль

![](_page_26_Figure_12.jpeg)

![](_page_26_Figure_14.jpeg)

![](_page_26_Picture_16.jpeg)

Отображение данных в срезе Объемное отображение данных

![](_page_26_Picture_18.jpeg)

Линии тока Подъем решения над срезом

![](_page_27_Picture_0.jpeg)

## Востребованность

### ●Пользователи:

- **ИВМ РАН** группа Юрия Василевского
- **ИБРАЭ РАН** лаборатория Ивана Капырина, код GeRa
- **Стэнфорд**, США группа Хамди Челепи, код AD-GPRS
- **HBKU**, Катар Ахмад Абушаика
- **TU Delft**, Голландия Денис Восков

#### ●Использовался в проектах с:

- Total, Chevron, Storengy, INPEX в **Стэнфорде**
- Exxon-Mobil, Роснефть, Samsung в **ИВМ РАН**
- Росатом в **ИБРАЭ РАН**

![](_page_28_Picture_0.jpeg)

## Разработка

## ●Дальнейшее развитие:

- Модули INMOST:
	- поддержка мультифизики
	- работы с геометрией области
	- работы с сеточными генераторами
	- визуализации
- ○Детальная документация ○Книга по конечным объемам с издательством Springer

![](_page_28_Picture_9.jpeg)

![](_page_29_Picture_0.jpeg)

## Ссылки

- ●Проект с открытым исходным кодом
	- Поддерживается
	- Платформо-независим
	- Множество **примеров** и **инструментов**
	- **BSD**-лицензия
- ●Компилируется с использованием **cmake**
- ●Управляется посредством **git**
	- **<http://github.com/INMOST-DEV/INMOST>**
	- **<http://boogie.inm.ras.ru/terekhov/INMOST>**
- ●Короткий адрес проекта: **[http://www.inmost.org](http://www.inmost.org/)**
- ●Документация **Doxygen**: **[http://doxy.inmost.org](http://doxy.inmost.org/)**
- ●Документация **Wiki**: **[http://wiki.inmost.org](http://wiki.inmost.org/)**

![](_page_29_Picture_15.jpeg)

 $\overline{\phantom{a}}$ 

#### **Спасибо за внимание!**

#### **КОНТАКТЫ**

- **[KIRILL.TEREHOV@GMAIL.COM](mailto:KIRILL.TEREHOV@GMAIL.COM)**
- **[YURI.VASSILEVSKI@GMAILCOM](mailto:YURI.VASSILEVSKI@GMAILCOM)**
- **IGOR.KONSHIN@GMAIL.COM**

**ССЫЛКИ**

• **[WWW.INMOST.ORG](http://www.inmost.org/)**

![](_page_30_Picture_7.jpeg)